## MULTILINGUAL & MULTICULTURAL EDUCATION DEPARTMENT **RI for Schools: IMPLEMENTATION REMINDERS**

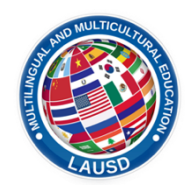

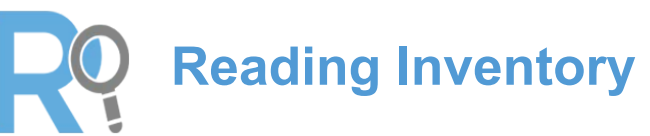

*Checklist*

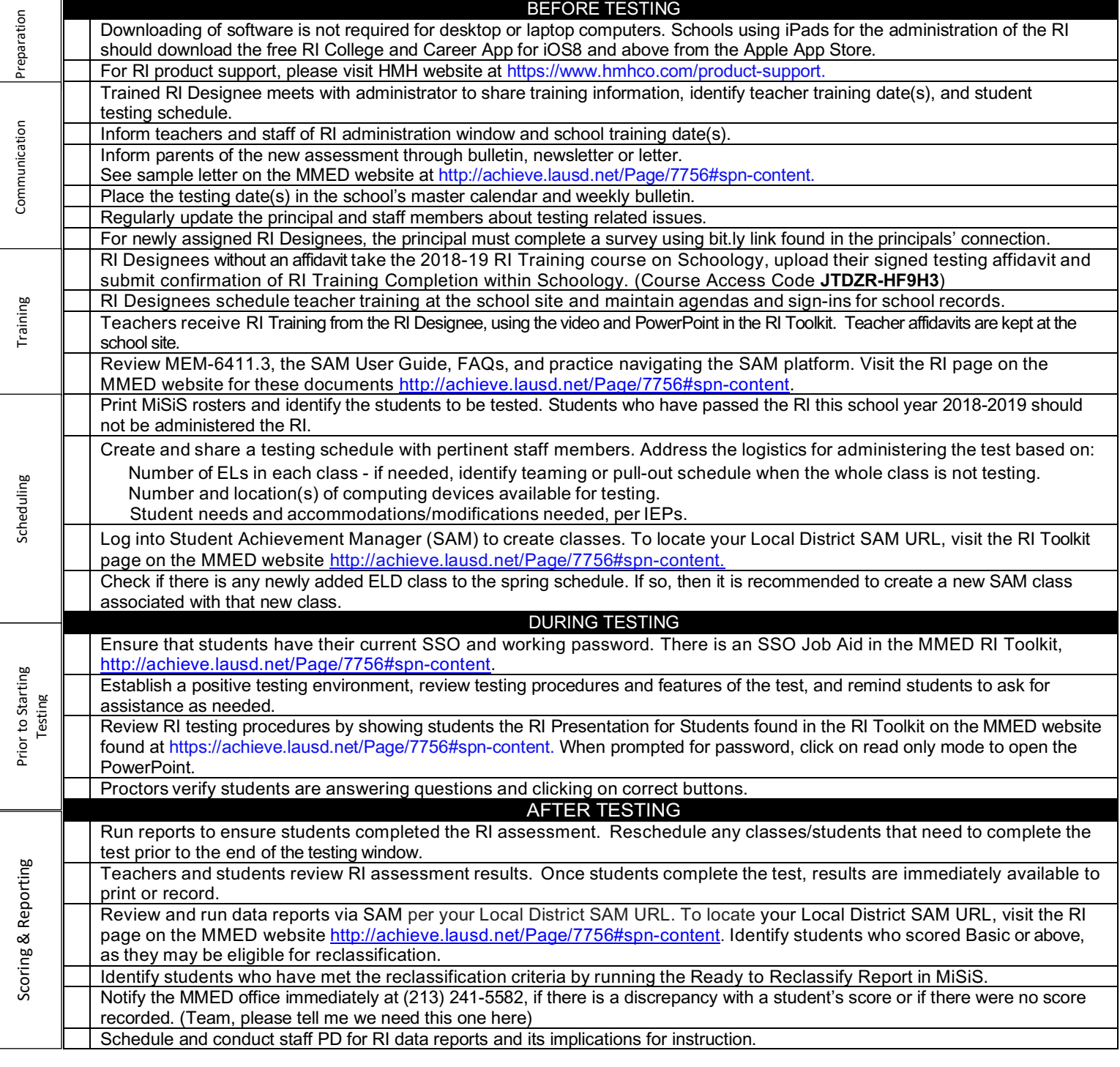

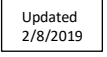